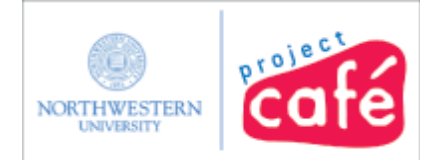

This audio job aid helps you complete the General Security Access Form for budgeting.

For each function that you need below, make the corresponding selections on the General form.

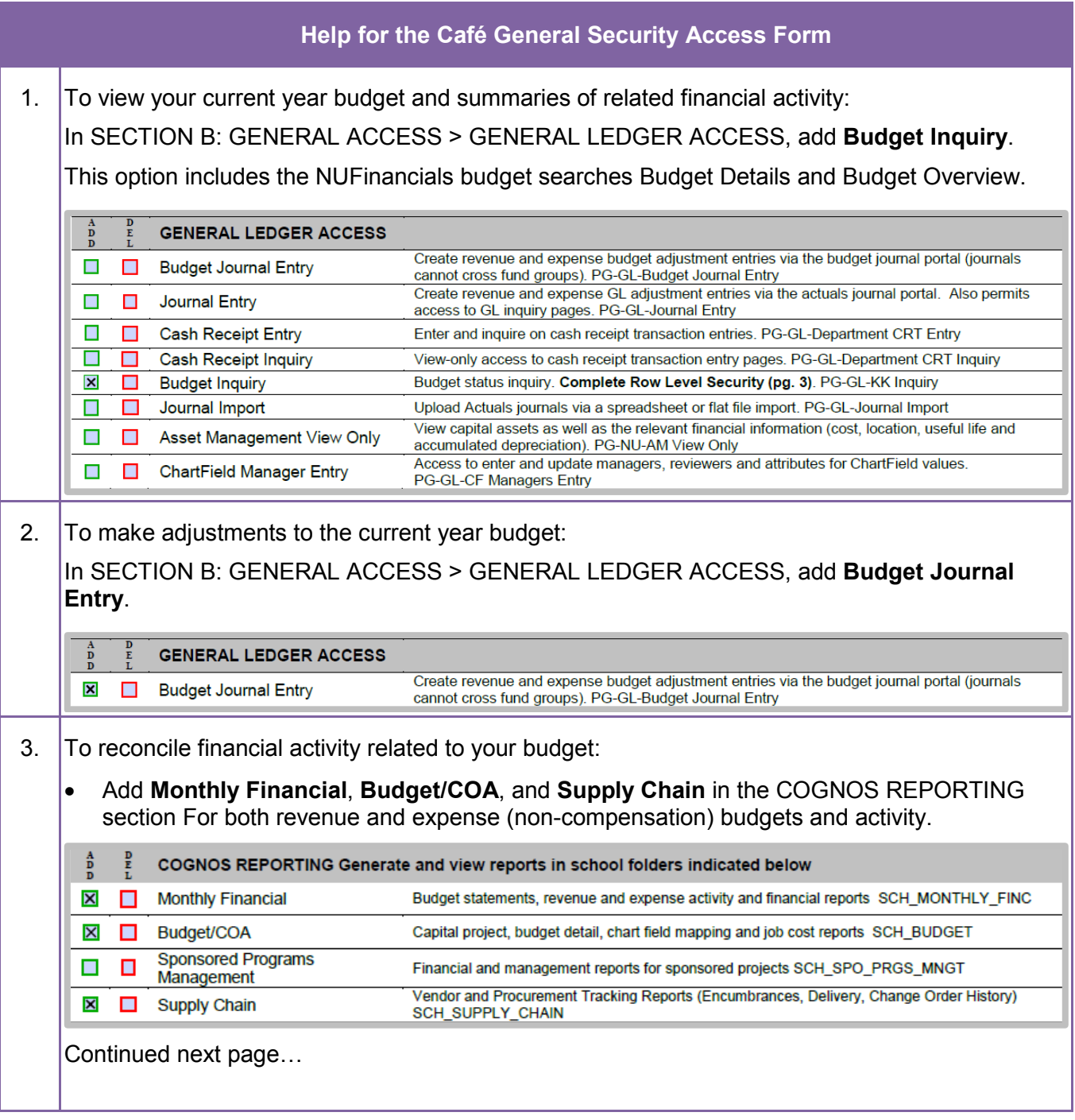

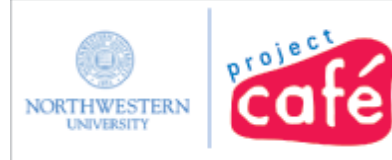

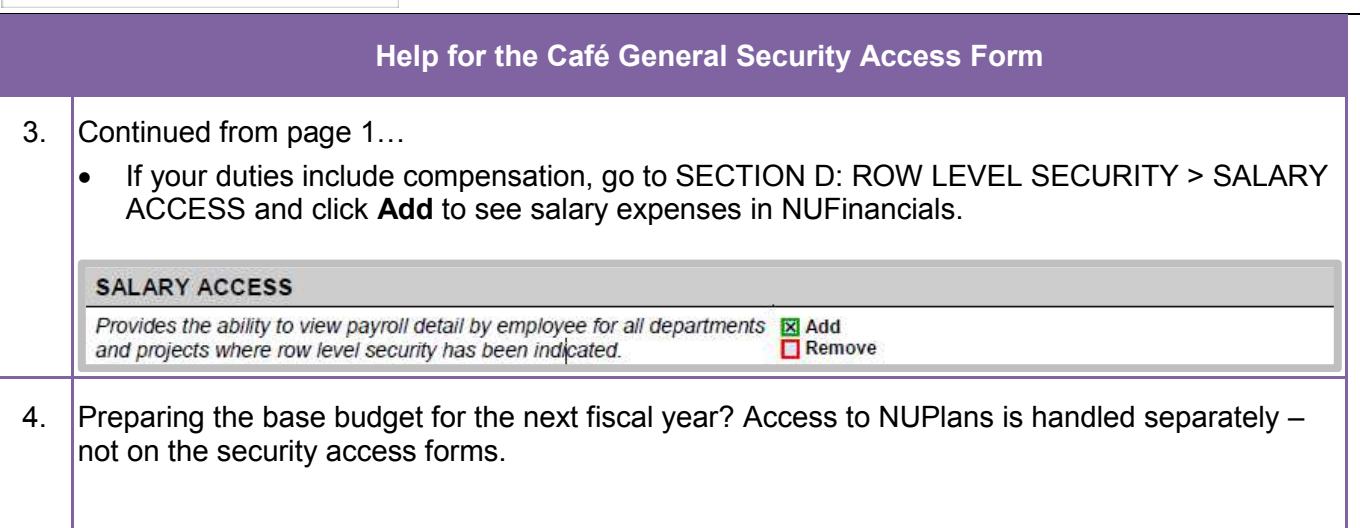